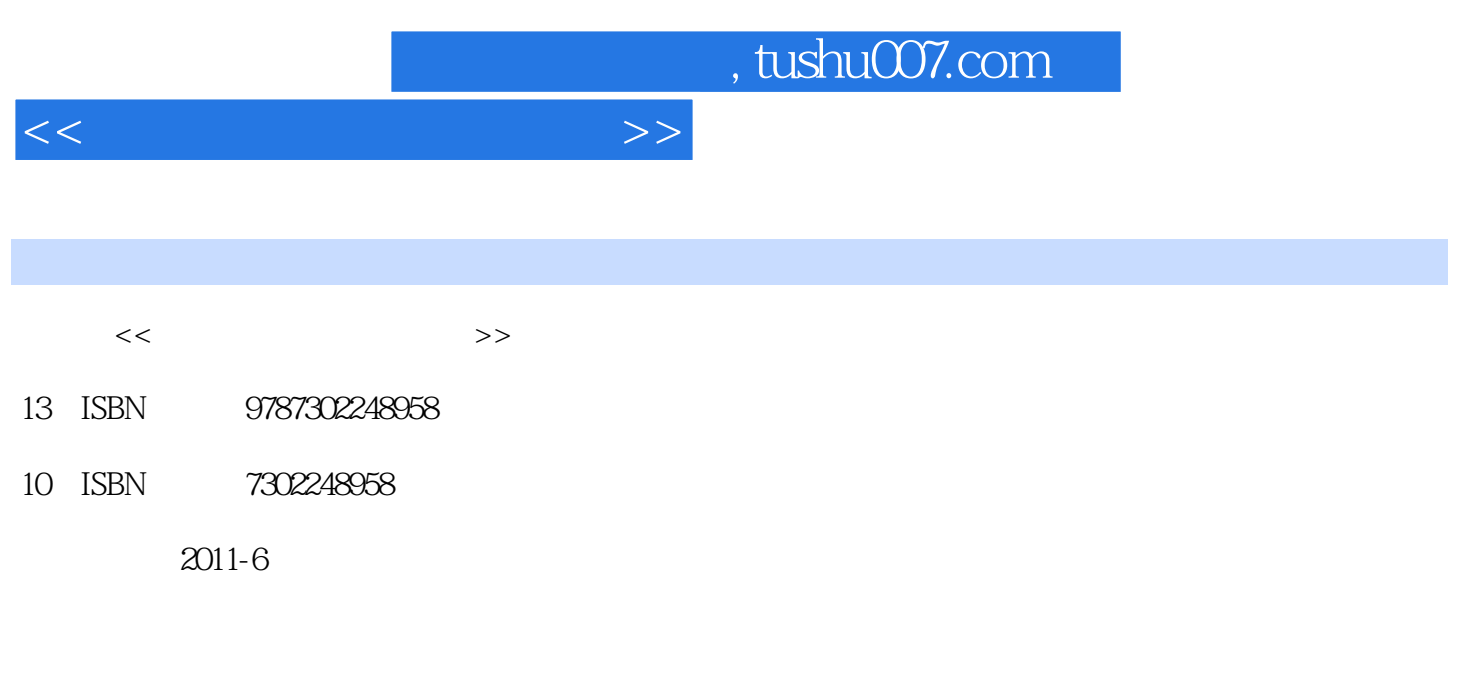

页数:243

PDF

更多资源请访问:http://www.tushu007.com

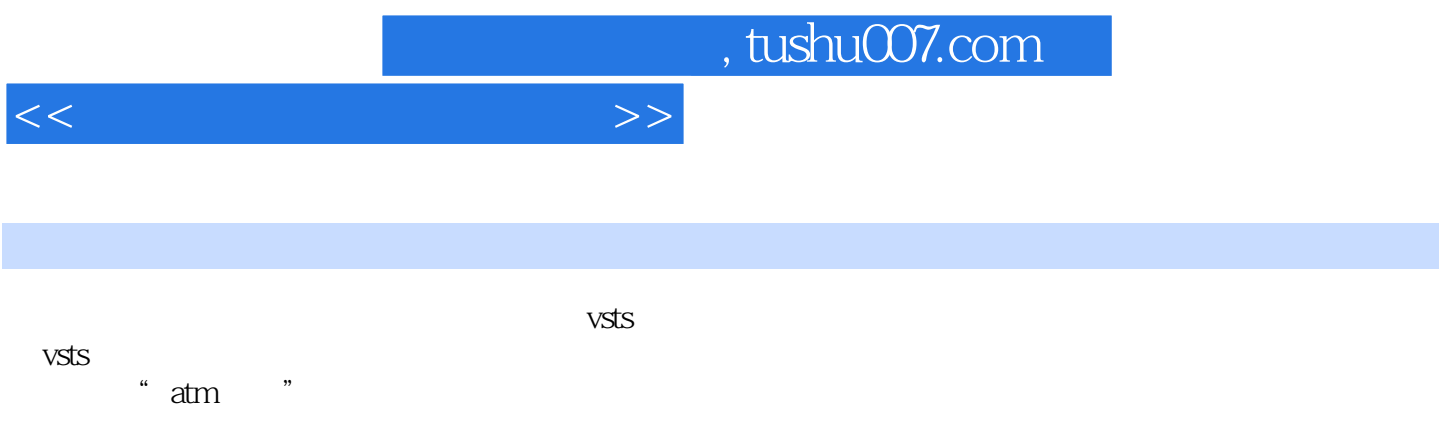

 $v$ sts

 $<<$  and  $>>$ 

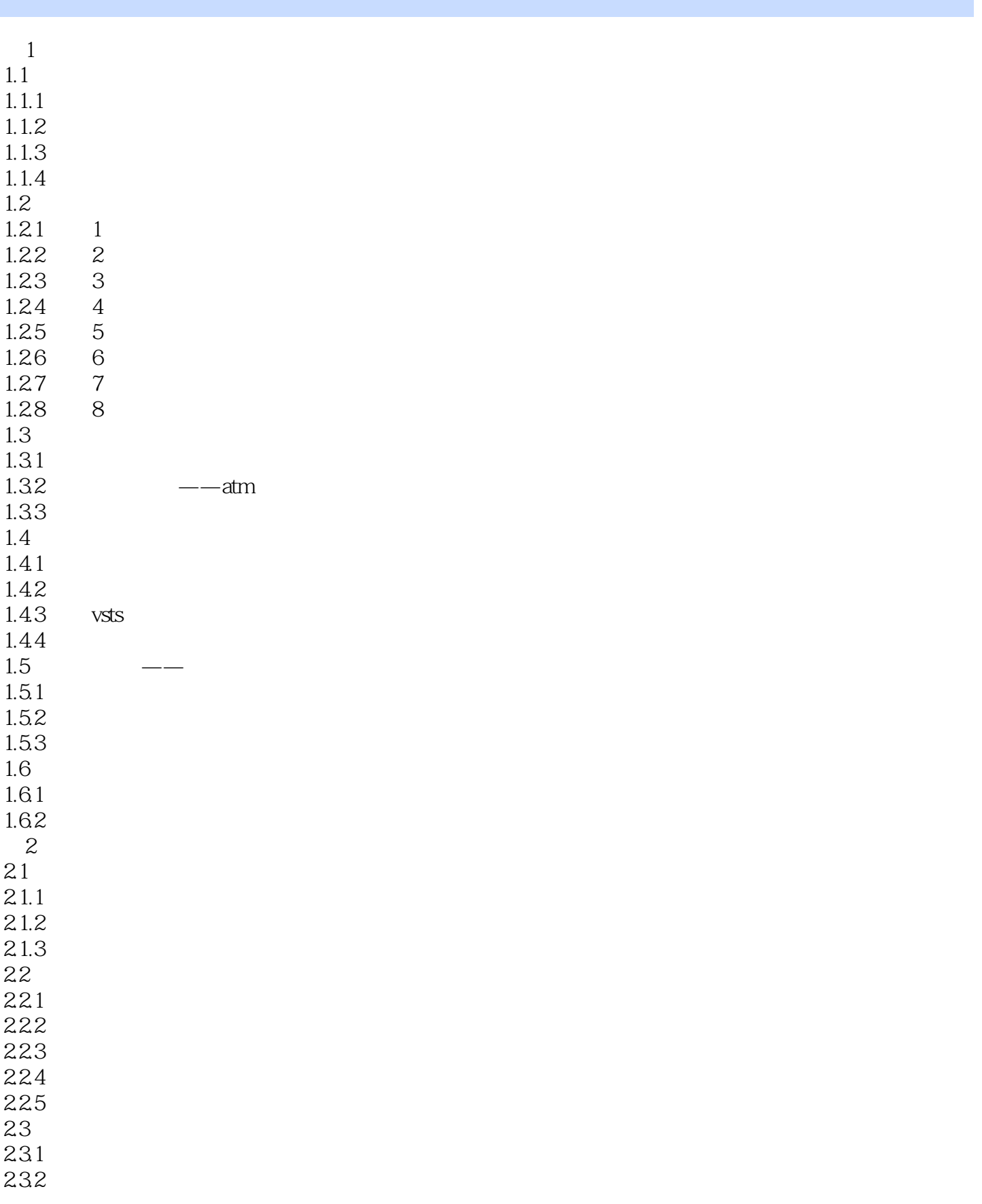

 $<<$  and  $>>$ 

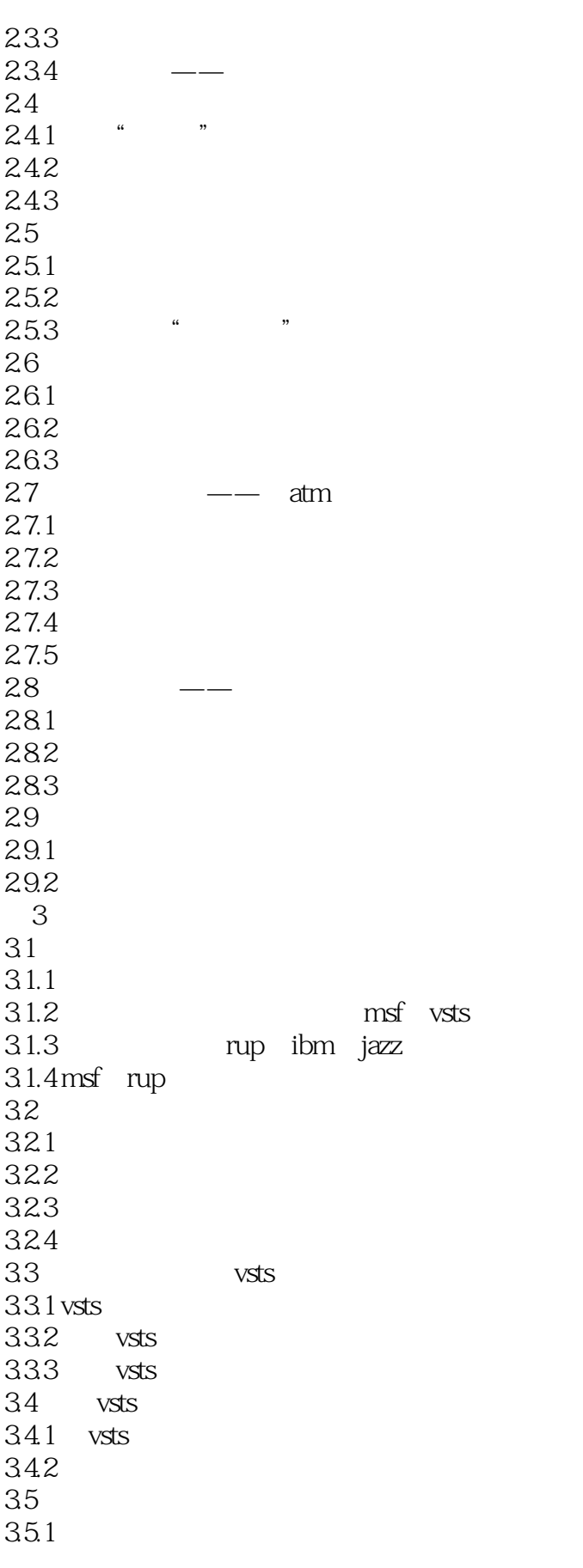

 $<<$ 

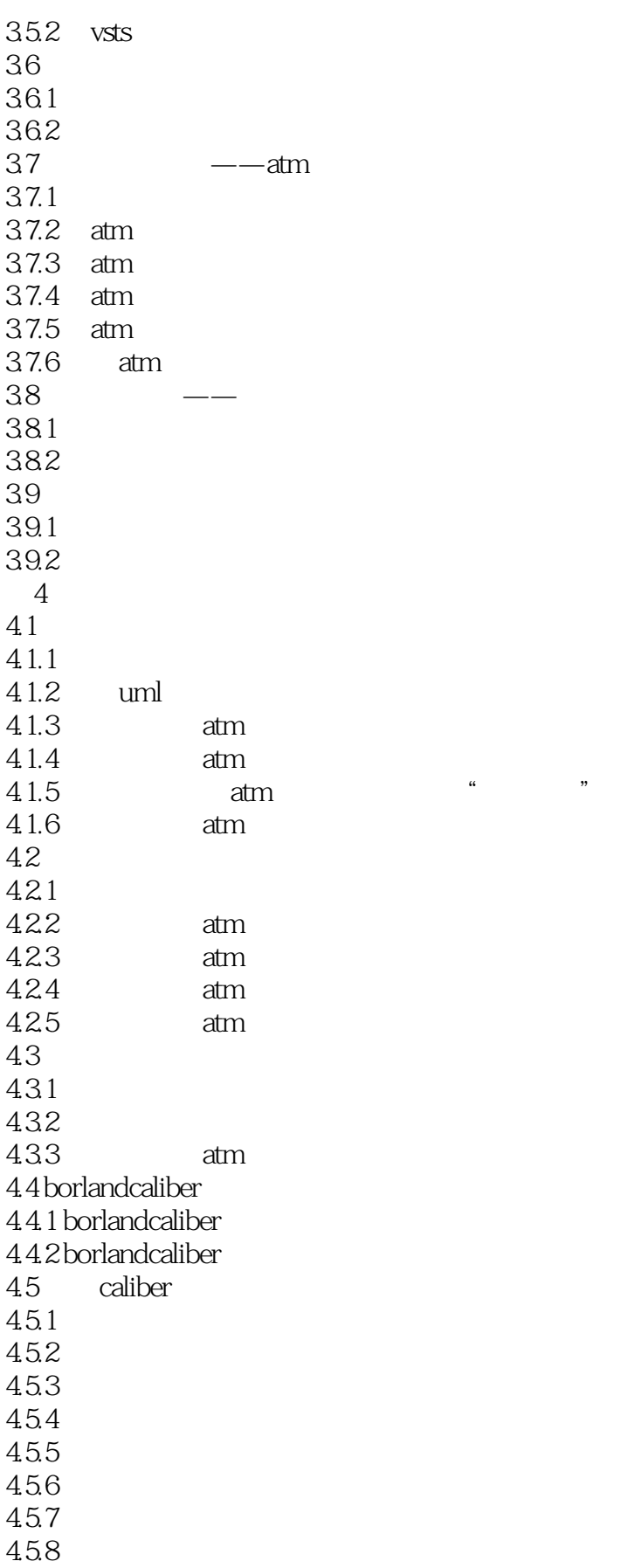

 $4.1.5$   $\mu$ 

 $<<$  and  $>>$ 

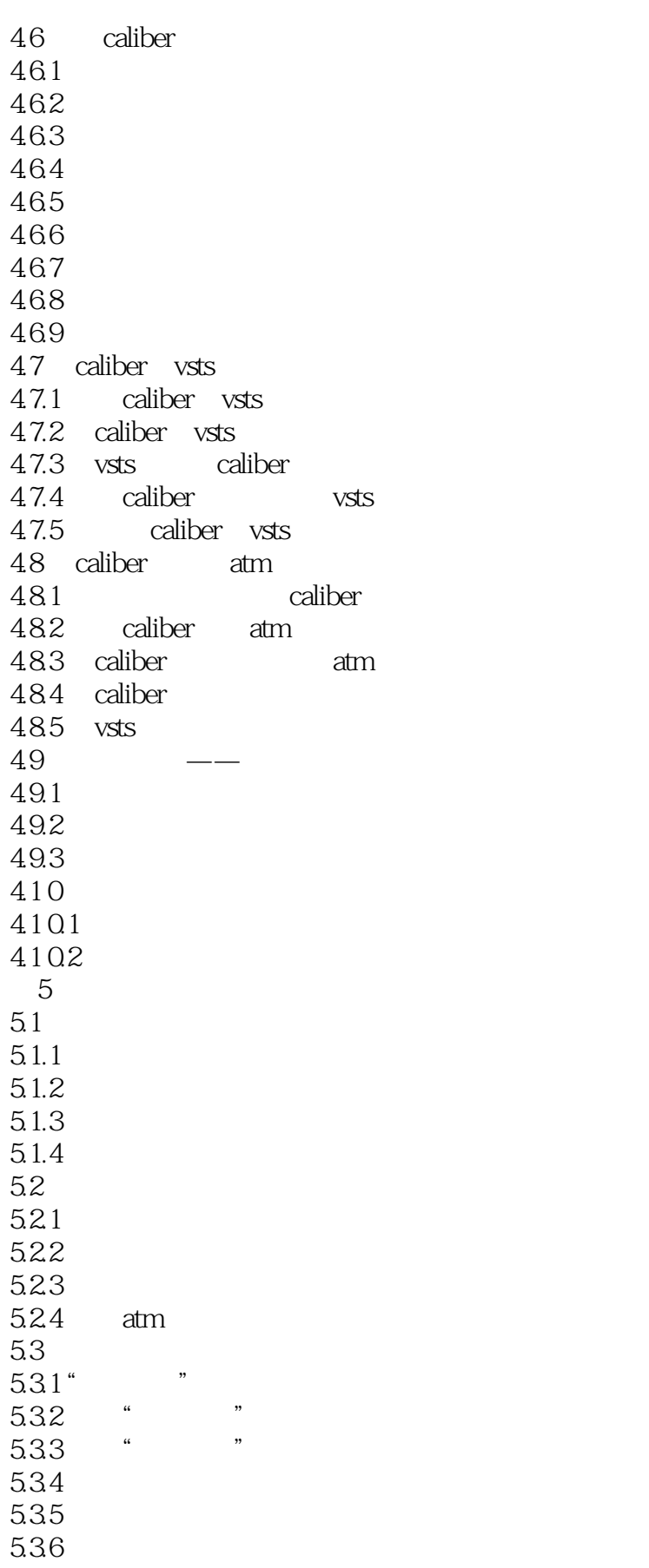

## $<<$

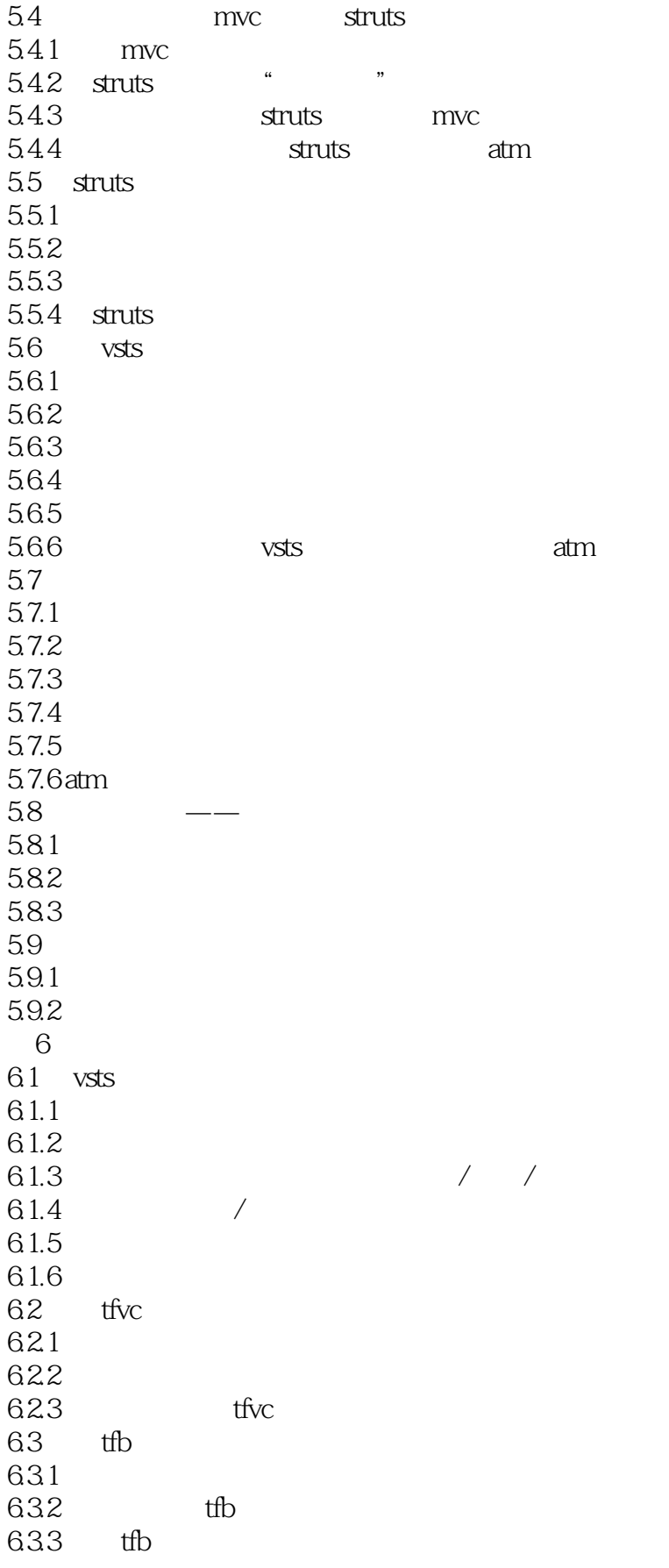

 $<<$ 

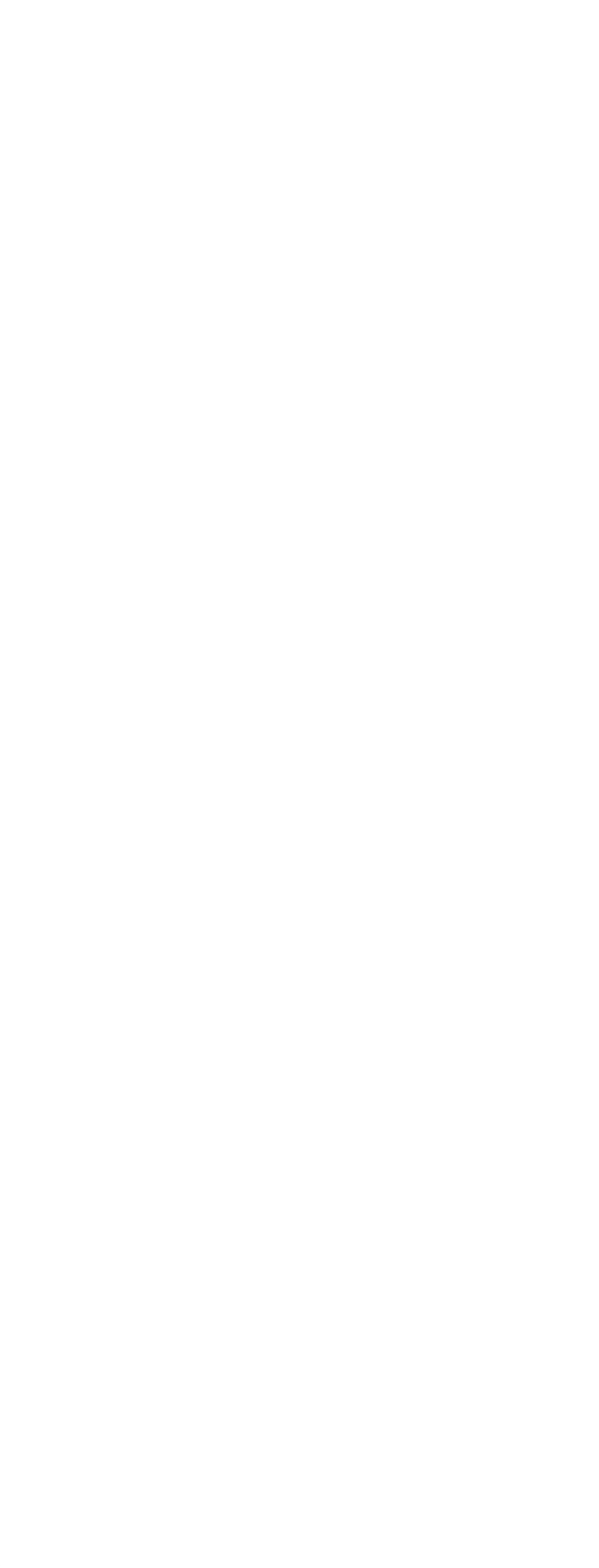

 $<<$ 

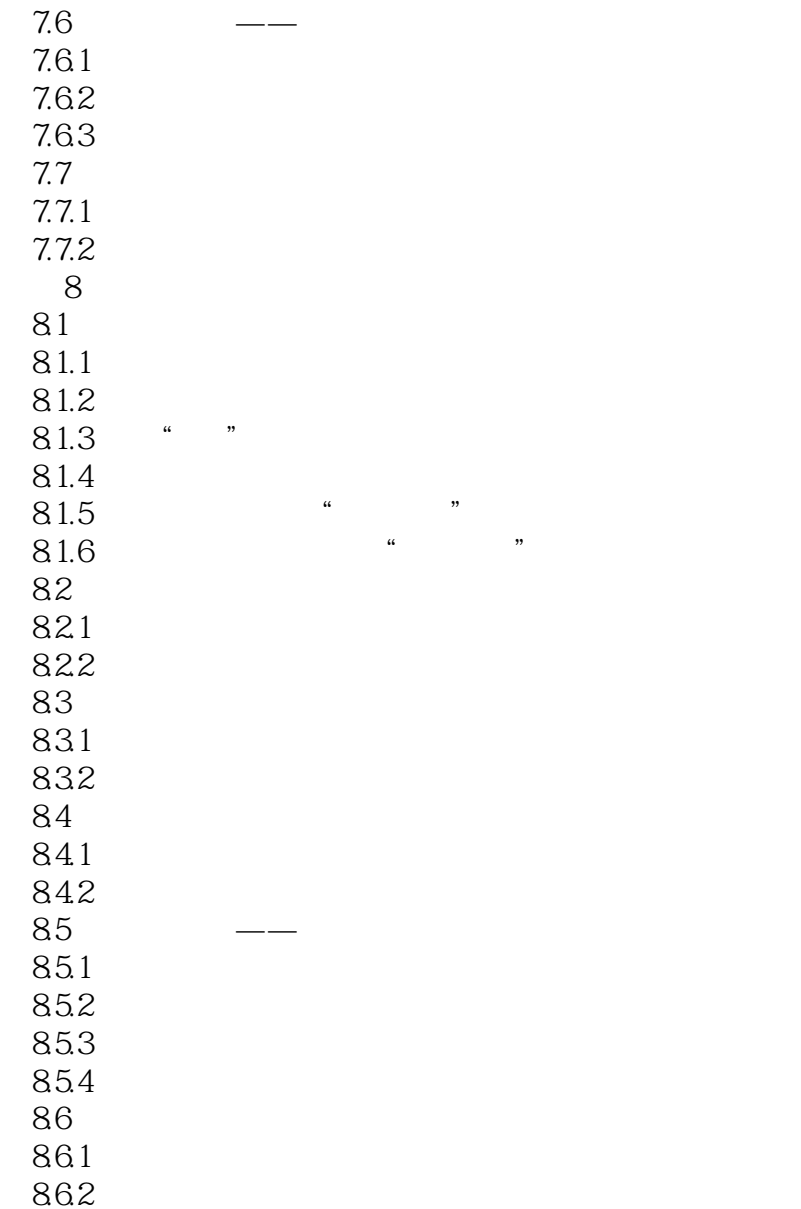

*Page 9*

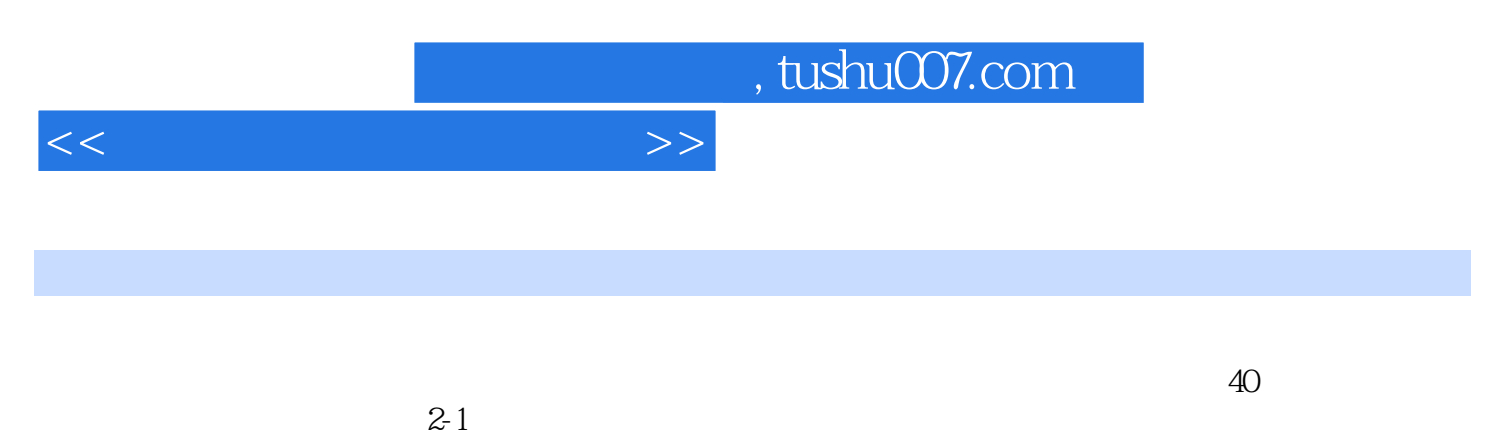

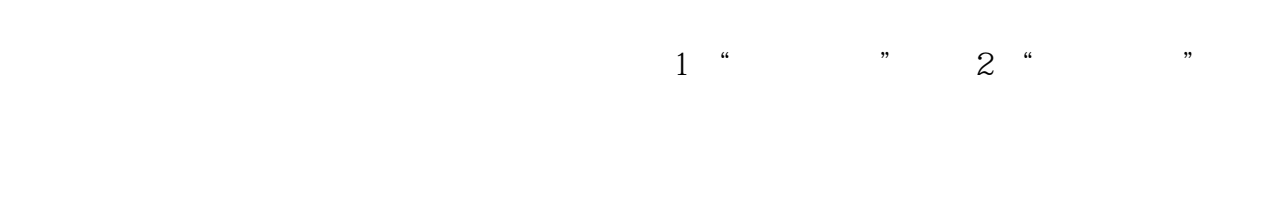

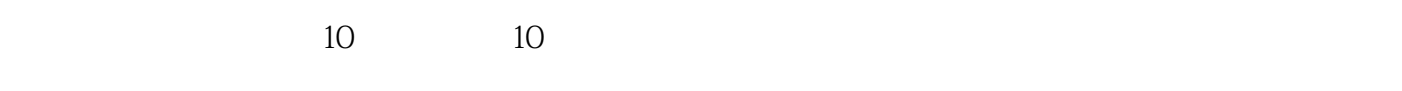

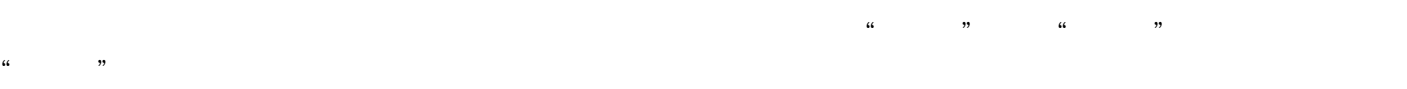

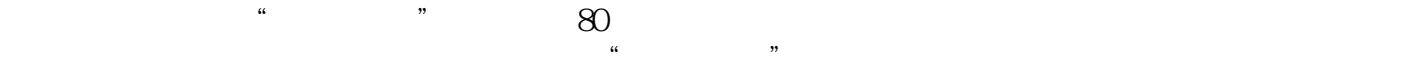

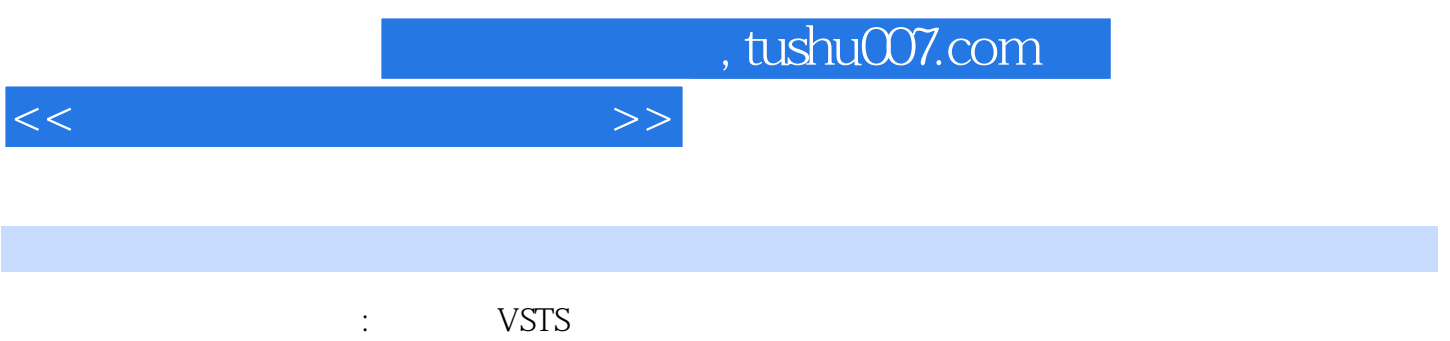

*Page 11*

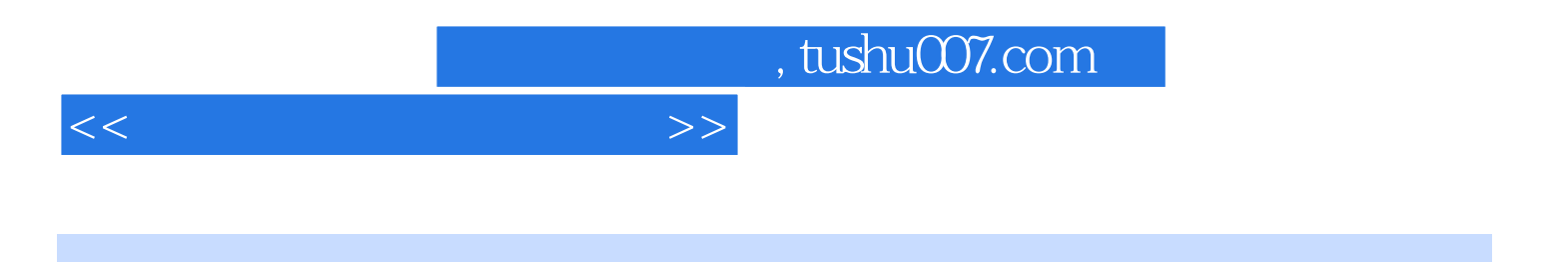

本站所提供下载的PDF图书仅提供预览和简介,请支持正版图书。

更多资源请访问:http://www.tushu007.com